### Fourier transform

Eugeniy E. Mikhailov

The College of William & Mary

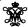

Lecture 24

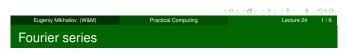

Any periodic single value function

$$y(t)=y(t+T)$$

with finite number of discontinues can be presented as

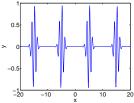

$$y(t) = \frac{a_0}{2} + \sum_{1}^{\infty} \left( a_n \cos(n\omega_1 t) + b_n \sin(n\omega_1 t) \right)$$

T period

 $\omega_1$  fundamental frequency  $2\pi/T$ 

$$\begin{pmatrix} a_n \\ b_n \end{pmatrix} = \frac{2}{T} \int_0^T dt \begin{pmatrix} \cos(n\omega_1 t) \\ \sin(n\omega_1 t) \end{pmatrix} y(t)$$

Eugeniy Mikhailov (W&M)

Practical Computing

きょくきょ き もくら

Notes

# Fourier series example: |t|

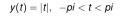

Since function is even all  $b_n = 0$ 

$$egin{cases} a_0=\pi, & & & & \ a_n=0, & n & ext{is even} \ a_n=-rac{4}{\pi n^2}, & n & ext{is odd} \end{cases}$$

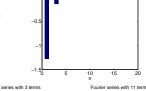

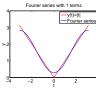

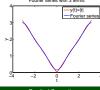

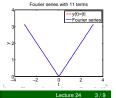

### Fourier series example: step function

$$\begin{cases} 0, & -\pi < x < 0, \\ 1, & 0 < x < \pi \end{cases}$$
 Since function is odd all  $a_n = 0$  except  $a_0 = 1$ 

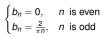

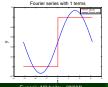

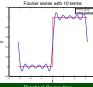

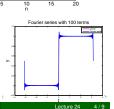

| -      |  |  |  |
|--------|--|--|--|
|        |  |  |  |
|        |  |  |  |
|        |  |  |  |
|        |  |  |  |
|        |  |  |  |
|        |  |  |  |
|        |  |  |  |
|        |  |  |  |
|        |  |  |  |
|        |  |  |  |
|        |  |  |  |
|        |  |  |  |
|        |  |  |  |
|        |  |  |  |
|        |  |  |  |
|        |  |  |  |
|        |  |  |  |
|        |  |  |  |
|        |  |  |  |
| Notes  |  |  |  |
| 140100 |  |  |  |
|        |  |  |  |
|        |  |  |  |
|        |  |  |  |
|        |  |  |  |
|        |  |  |  |
|        |  |  |  |
|        |  |  |  |
|        |  |  |  |
|        |  |  |  |
|        |  |  |  |
|        |  |  |  |

| Notes |  |  |  |
|-------|--|--|--|
|       |  |  |  |
|       |  |  |  |
|       |  |  |  |
|       |  |  |  |
|       |  |  |  |
|       |  |  |  |

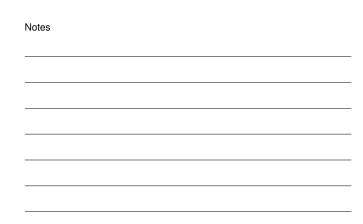

### Complex representation

Recall that

$$\exp(i\omega t) = \cos(\omega t) + i\sin(\omega t)$$

It can be shown that

$$y(t) = \sum_{n=-\infty}^{\infty} c_n \exp(in\omega_1 t)$$

$$c_n = \frac{1}{2\pi T} \int_0^T y(t) \exp(-i\omega_1 nt) dt$$

$$a_n = c_n + c_{-n}$$
  
$$b_n = i(c_n - c_{-n})$$

←□ → ←□ → ← ≥ → ← ≥ → ○

Eugeniy Mikhailov (W&M)

Practical Computin

Lecture 24

### What to do if function is not periodic?

- $T \to \infty$
- $\sum \rightarrow \int$
- discrete spectrum → continuous spectrum
  - $\bullet$   $C_n \rightarrow C_n$

$$y(t) = \frac{1}{\sqrt{2\pi T}} \int_{-\infty}^{\infty} c_{\omega} \exp(i\omega t)$$

$$c_{\omega} = \frac{1}{\sqrt{2\pi T}} \int_{-\infty}^{\infty} y(t) \exp(-i\omega t) dt$$

Required:  $\int_{-\infty}^{\infty} dt \ y(t)$  exist and finite notice: rescaling of  $c_{\omega}$  compared to  $c_{\eta}$  by extra  $\sqrt{2\pi T}$ 

#### Eugeniy Mikhailov (W&M)

#### Practical Comput

#### cal Computing Lecture 2

### Discrete Fourier transform (DFT)

Data points are coming from the apparatus, so in reality we cannot have

- infinitively large interval
- infinite amount of points to calculate true integral

Assuming that y(t) has a period T and we took N equidistant points such that

$$h=rac{T}{N}$$
 sampling rate  $\omega_1=rac{2\pi}{T}=rac{1}{Nh}$   $t_i=h imes i$   $y(t_{i+N})=y(t_i)$  periodicity condition  $y_i=y(t_i)$  shortcut notation  $y_1,y_2,y_3,\cdots,y_N$  data set

We replace integral in Fourier series with the sum, The sum, The sum of the sum of the s

Eugeniy Mikhailov (W&M)

DFT

$$y_k = \frac{1}{N} \sum_{n=0}^{N-1} c_n \exp(i\frac{2\pi(k-1)n}{N}) \text{ inverse Fourier transform}$$

$$c_n = \sum_{k=1}^{N} y_k \exp(-i\frac{2\pi(k-1)n}{N}) \text{ Fourier transform}$$

Confusion keep increasing: where are the negative coefficients  $c_{-n}$  ? In DFT they moved to the right end of the  $c_n$  vector :

$$c_{-n}=c_{N-n}$$

4 D > 4 B > 4 E > 4 E > E 990

eniy Mikhailov (W&M) Practical Com

cal Computing

Lecture 24

Notes Notes Notes

Notes

## Fast Fourier transform (FFT)

Fast numerical realization of DFT is FFT. This is just smart way to do DFT. Matlab has one built in

- y is a matlab vector of data points  $(y_k)$
- c=fft (y) Fourier transform
- y=ifft (c) inverse Fourier transform

Notice that fft does not normalize by N so to get Fourier series  $c_n$  you need to calculate fft (y) /N.

However y = ifft(fft(y))

Notice one more point of confusion: Matlab does not have index=0, so actual  $c_n = c_{matlab\ fft}(n-1)$ , so  $c_0 = c_{matlab\ fft}(1)$ 

4 D > 4 B > 4 E > 4 E > E +990

Eugeniy Mikhailov (W&M) Practical Computing Lecture 24 9 / 9

| Notes |  |
|-------|--|
|       |  |
|       |  |
|       |  |
|       |  |
|       |  |
|       |  |
|       |  |
|       |  |
|       |  |
|       |  |
|       |  |
|       |  |
| Notes |  |
|       |  |
|       |  |
|       |  |
|       |  |
|       |  |
|       |  |
|       |  |
|       |  |
|       |  |
|       |  |
|       |  |
| Notes |  |
| Notes |  |
|       |  |
|       |  |
|       |  |
|       |  |
|       |  |
|       |  |
|       |  |
|       |  |
|       |  |
|       |  |
|       |  |
| Notes |  |
| Notes |  |
|       |  |
|       |  |
|       |  |
|       |  |
|       |  |
|       |  |
|       |  |
|       |  |